## SAP ABAP table CACS\_STCRERU {Rule Characteristics for Flat-Rate Agreements in Std Ctrct}

## **TCACS\_VALSTAT1** STATUSCLASS [CHAR (1)] STATUS\_VERSION [CHAR (1)] STATUS\_WORK [CHAR (1)]

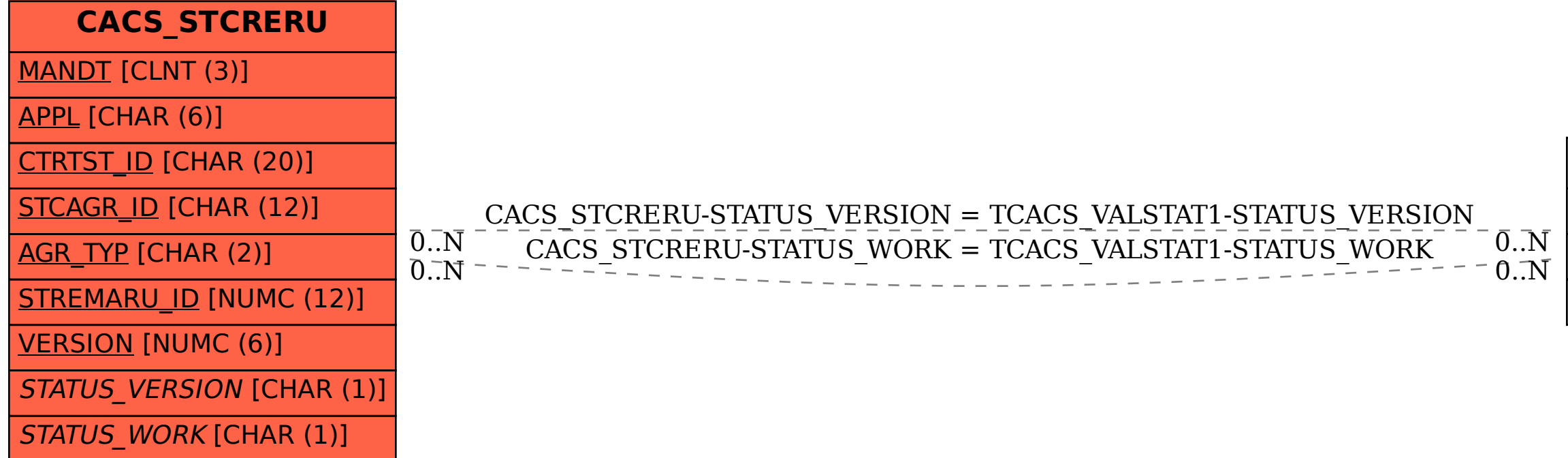